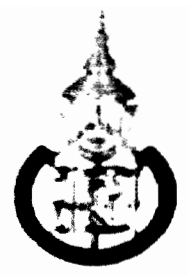

## มหาวิทยาลัยสงขลานครินทร์ คณะวิศวกรรมศาสตร์

**การสอบกลางภาค** ประจำภาคการศึกษาที่ 2 **วันที่** : 20 ธันวาคม 2553 วิชา: 241-206 Introduction to Computer Networks (แนะนำเครือข่ายคอมพิวเตอร์)

ปีการศึกษา 2553 เวลา: 9.00 - 12.00 ห้อง : S201

## ทุจริตในการสอบ โทษขั้นต่ำคือ ปรับตกในรายวิชาที่ทุจริต และพักการเรียนหนึ่งภาคการศึกษา

คำสั่ง

- 1 <u>เขียนชื่อ-รหัสนักศึกษาบนหน้าแรกของข้อสอบและกระดาษคำตอบทุกหน้า</u>
- 2 ข้อสอบมี 12 ข้อ คะแนนเต็ม 100 คะแนน ให้ทำทุกข้อ
- 3 ให้เขียนตอบด้วยลายมือที่อ่านได้ชัดเจนในพื้นที่ที่เว้นไว้ใน าระดาษคำตอบ หากอ่านไม่ออก จะไม่ได้รับ การพิจารณาตรวจ
- 4 ห้ามนำเครื่องคิดเลข เอกสารใดๆ และเครื่องมือสื่อสารเข้าห้องสอบ

1 จากแผนภาพแสดงลำดับชั้นของโพรโตคอลเครือข่ายแบบ Open System Interconnection (OSI Model) จงอธิบายหน้าที่การทำงานของระดับชั้น Physical Layer และ Datalink Layer พร้อมทั้งอธิบาย ถึงวิธีการส่งข้อมูลผ่านไปมา ระหว่าง 2 ระดับชั้นนี้  $(5$  คะแนน) 2 จงให้เหตุผลว่าเพราะเหตุใด เมื่อมีการนำ OSI Model มาอ้างอิงกับเครือข่ายอินเตอร์เน็ต จึงมีการยุบรวม เอาระดับชั้น 1 และ 2 เข้าด้วยกันเป็น Network Access Layer และระดับชั้นที่ 5-7 เป็น Application Layer (10 คะแนน) 3 การส่งข้อมูลจากเครื่องคอมพิวเตอร์ไปในสายโทรศัพท์ด้วย ทคโนโลยี Dial-Up Modem ทำได้อย่างไร และมีข้อจำกัดอะไรบ้าง เทคโนโลยีดังกล่าว เมื่อเทียบกับ Asynchronous Digital Subscriber Line (ADSL) ที่นิยมใช้กันในปัจจุบันแล้ว มีข้อแตกต่างกันอย่างไร  $(10$  คะแนน)

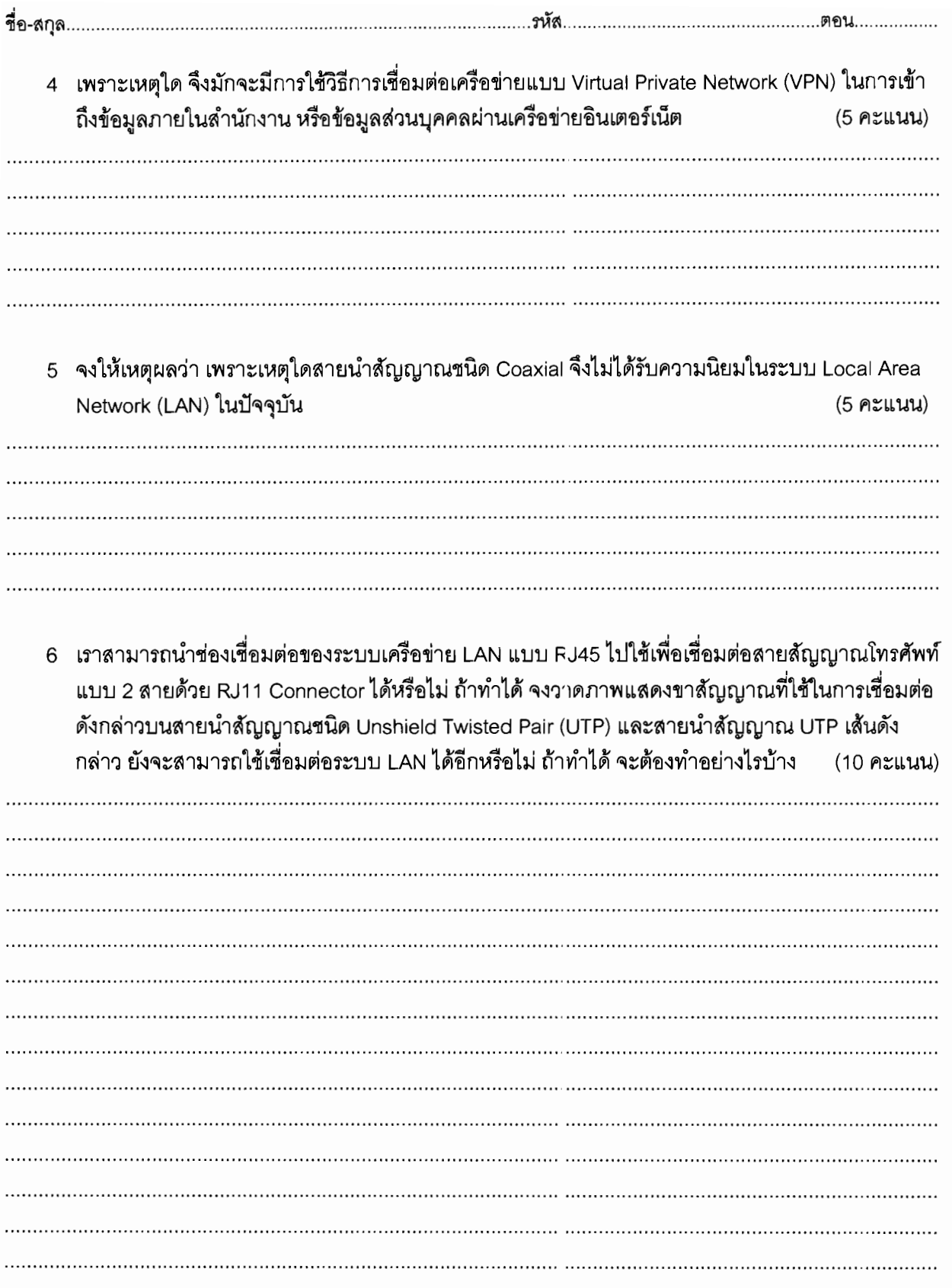

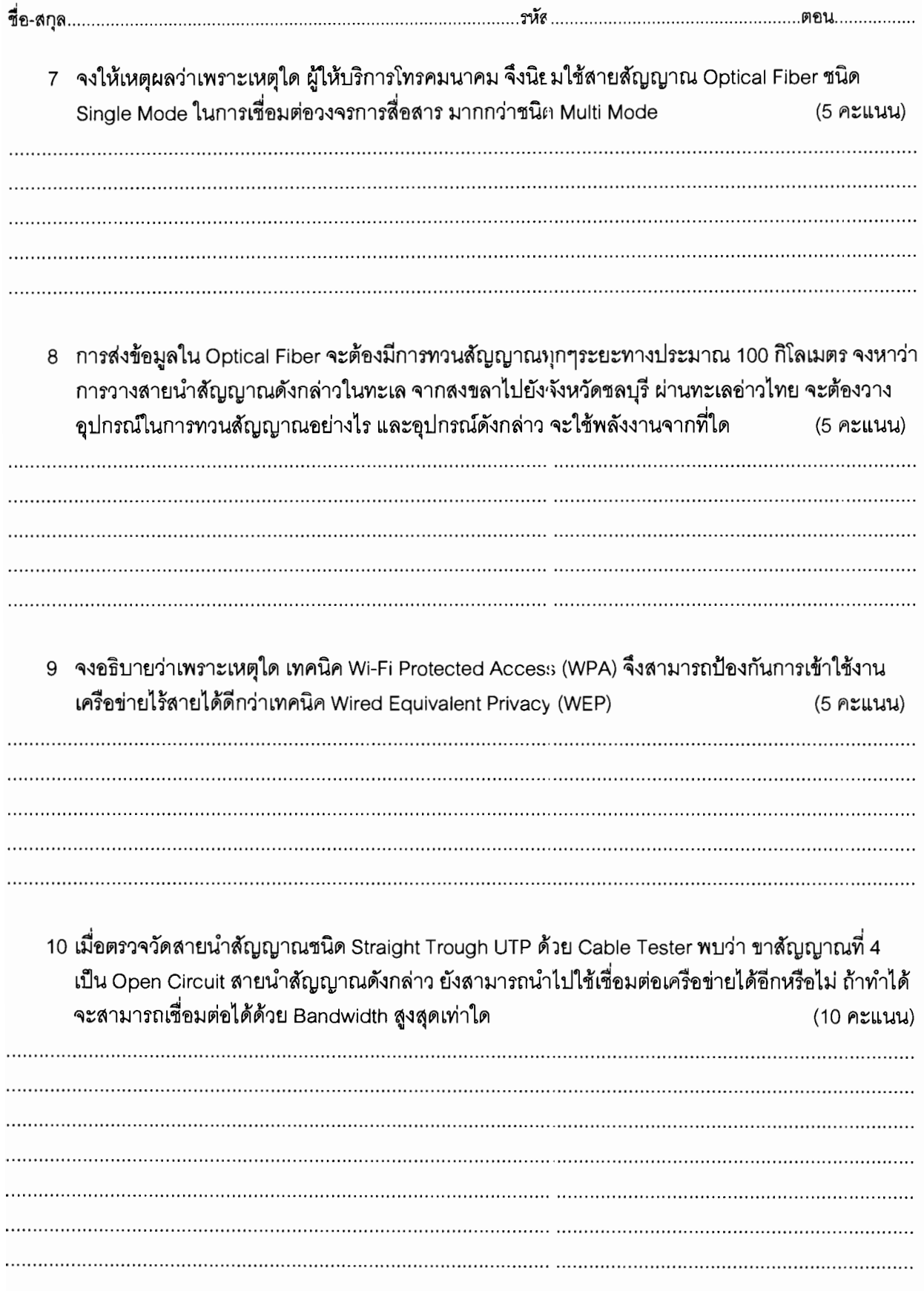

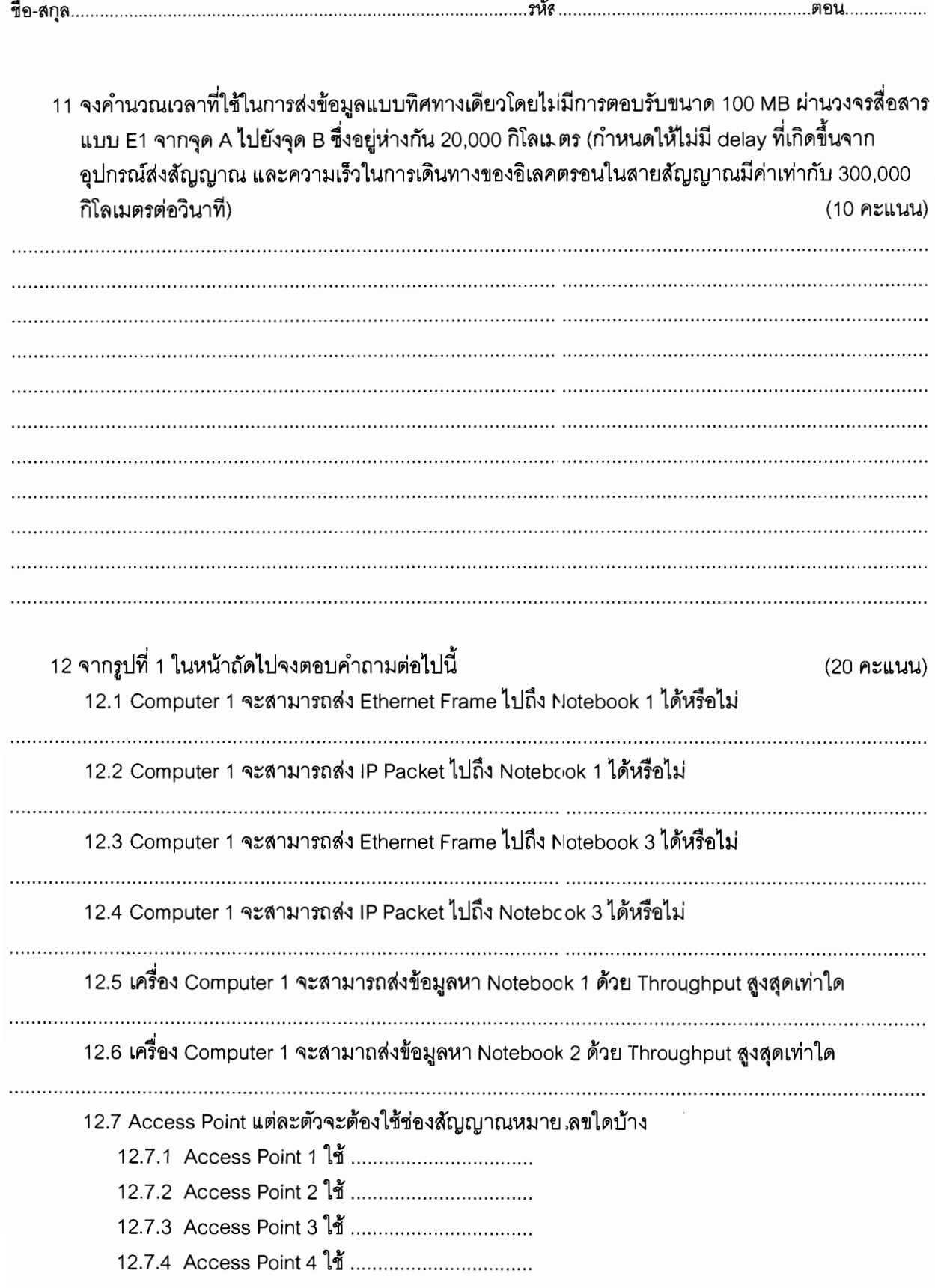

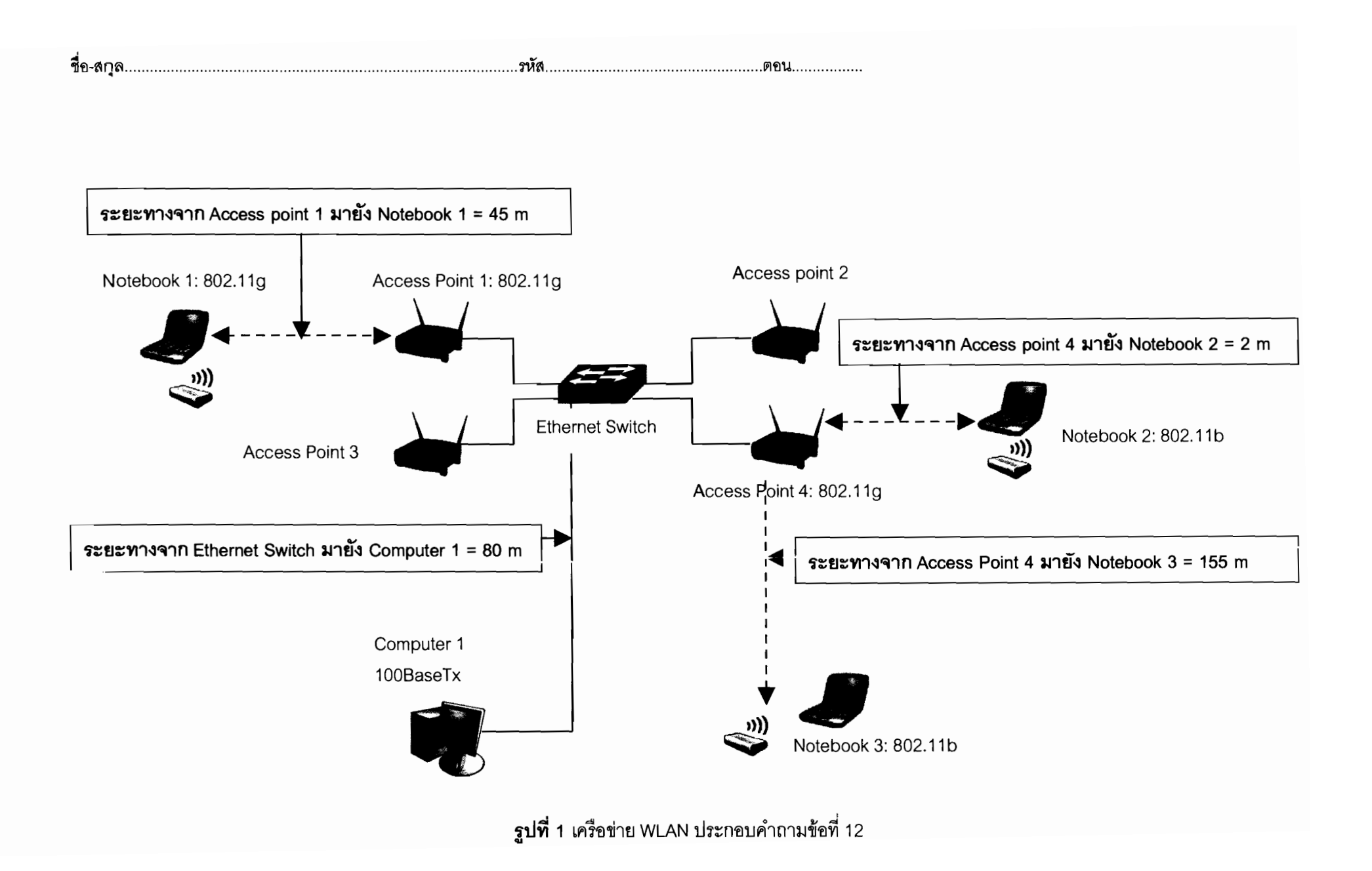